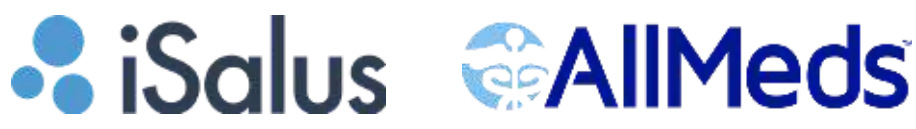

# **Daily Support:**

### **Main Support:**

**iSalus Toll-Free:**

- 317-687-8128
- $-1 877 280 6640$
- **AllMeds Toll-Free**
- 1-888-343-6337

### **Hours of Operation:**

7:00 AM - 6:00 PM EST | Monday to Friday

### **Process:**

1.Create a ticket by:

- Emailing the appropriate support team:
	- AllMeds: [customerservice@allmeds.co](mailto:customerservice@allmeds.com)m
	- iSalus: support@isalushealthcare.com
- o Or by clicking the button within the iSalus Choice system that looks like a set of headphones. Located in the upper right-hand corner.

2.The ticket will then be assigned to a specialist and will be addressed within one hour.

## **After Hours:**

### **After Hours Support:**

317-459-0833

### **Hours of Operation:**

- 6:00 PM EST 10:00 PM EST | Monday Friday
- 7:00 AM EST 7:00 PM EST | Saturday-Sunday

### **Guidelines:**

- Only Severity 1 cases will be responded to after-hours. Ex: system is down/major disruption/patient safety.
- If a voicemail is left and it is not a Severity 1 issue, the case will be addressed the next business day during normal business hours.

### **Process:**

Call the after-hours support phone line: 317-459-0833 1.

2.Leave a message and include:

- Your name
- Clinic name
- Clinic/Company ID
- o Phone number
- Describe work-stop issue
- 3.This creates a ticket. Every hour, the on-call agent checks for new tickets.
- 4.If the issue is a Severity 1 issue and is within our after-hours, you will receive a call back within 1 hour.